# WILLKOMMEN ZUM WORKSHOP DER SWISS-ARTG

# Digitale Betriebsarten WINLINK EXPRESS 5. Mai 2018

# Digitale Betriebsarten auf KW

Historisches

- **Morsetelegrafie** (CW): ASK (ON-OFF); manuell, manuelles ARQ schmalbandig, auch bei geringem S/N verwendbar
- **RTTY**: FSK; 45 100 Bd; 5 bit Zeichensatz Für maschinelle Übertragung; benötigt gutes S/N, ev. manuelle Redundanz oder manuelles ARQ
- SITOR/**AMTOR** (1978): FSK 100 Bd; erstmals automatisches ARQ (Fehlererkennung dank 2 Zusatzbits – immer 4 'Mark', 3 'Space')
- **PACKET**: FSK (300 Bd) auf KW, AFSK (1200 Bd) auf VHF/UHF; ARQ; ASCII 7 bit; 300 Bd auf KW zu schnell bei Mehrwegausbreitung

# Digitale Betriebsarten auf KW

Historisches

- **PACTOR1** (1991): FSK 100/200 Bd; analoges Memory-ARQ; Synchron (1.25 s); 2 adaptive Speed Levels (SL)
- **PACTOR2** (1994): 2 Carrier BPSK 16PSK 100 Bd; 4 adaptive SL; ARQ
- **MT63** (1997): OFDM, 64 Carrier, 10 Bd, BPSK, 7-bit ASCII;
- **PSK31** (1998): PSK, sehr schmalbandig (< 50 Hz), dadurch auch bei niedrigem S/N und schlechten Bedingungen lesbar; Varicode; Typisches 'Chat'-Verfahren, aber meist nur Standardtexte…

5. Mai 2018 Workshop SWISS-ARTG (HB9AUR) 3

# Digitale Betriebsarten auf KW

Historisches

- **MFSK16** (1999): 16FSK, 15.6 Bd;
- **PACTOR3** (2002): OFDM, 2-18 Carrier, BPSK-QPSK 100 Bd, BW 2200 Hz, 6 Speed Levels
- **JT65** (2003): 65FSK, 2.7 Bd; fixer Block, zeitsynchron (volle Minute)
- **PACTOR4** (2011): Single Carrier, 56 1800 Bd, BW 2400 Hz; 10 SL; Adaptiver Kanal-Entzerrer (Equalizer)
- Viele Derivate und Weiterentwicklungen
- Riesiges Experimentierfeld

# Digitale Betriebsarten auf KW

Modulationsklassen

#### • **MFSK**:

Jeweils einer von mehreren Tönen wird mit maximaler Leistung ausgesendet.

Je mehr Töne möglich sind, desto mehr Bits werden pro Ton übertragen (FSK: 1 bit, 4FSK: 2 bit, 16FSK: 4 bit, 64FSK: 6 bit)

#### • **OFDM**:

Alle Töne sind moduliert und werden gleichzeitig ausgesendet. Für jeden Ton steht nur ein Teil der gesamten Sendeleistung zur Verfügung. Die Durchschnittsleistung ist limitiert durch den «Crest-Faktor»

#### • **Single Carrier**:

Nur ein Ton ist moduliert, jedoch bei hoher Baudrate. Benötigt adaptiven Equalizer (PACTOR4).

5. Mai 2018 Workshop SWISS-ARTG (HB9AUR) 5

# Anwendungen

Daten-/Datei-Übertragung

#### Daten müssen 100% korrekt sein -> ARQ ist ein MUSS!

- **AMTOR**: obsolet
- **PACKET**: für KW wenig geeignet
- **PACTOR**: weit verbreitet, wahrscheinlich führend. Teure HW.
- **CLOVER**: weniger verbreitet. Teure HW. Vertrieb durch Fa. Barrett.
- **WINMOR**, **ARDOP**, **VARA**: SW Modems

#### Anwendungen Chat

Kurze Latenz; Geringe Fehlerrate zulässig

- **CW**: immer aktuell
- **RTTY**: (zu ?) viele Contests
- **PSK31**: auch immer aktuell, trotz Konkurrenz
- **OLIVIA**: DX Chats

5. Mai 2018 Workshop SWISS-ARTG (HB9AUR) 7

# Anwendungen Weak Signal

Datenmenge minimal, z.T. vordefiniert Viel Redundanz / Wiederholungen (FEC) Zeit-Synchron (z. Bsp. ein Block zur vollen Minute)

- **JT65**
- **JT9**
- **FT8**

# Digitale Betriebsarten auf KW

Anforderungen

- Datendurchsatz
- Bandbreite
- Dekodiersicherheit
- Regulierung (FCC: Bd <= 300 Bd -> PACTOR4 in USA nicht erlaubt)
- Anzahl Symbole (Baudot, ASCII, Varicode, Gross/Klein, 8-bit, etc.)

5. Mai 2018 Workshop SWISS-ARTG (HB9AUR) 9

# Digitale Betriebsarten auf KW

#### Die Verbindung zwischen PC (oder Modem) und dem TRX

### Verbindungsvarianten PC - TRX

- TRX mit eingebauter Soundkarte (ICOM IC-7200, IC-7300, KENWOOD TS-590, YAESU FT-991): Nur USB-Kabel notwendig (mit Ferrit vor HF schützen!)
- TRX ohne Soundkarte, aber mit CAT-Schnittstelle (RS-232/C-IV): Soundkarte des PCs oder externe Soundkarte mit TRX (ACC/DATA) verbinden. PTT-Steuerung via CAT.
- TRX ohne Soundkarte und ohne CAT-Schnittstelle: Soundkarte des PCs oder externe Soundkarte mit TRX (ACC/DATA) verbinden. PTT-Steuerung via RS-232/RTS oder via VOX (Signalink).

5. Mai 2018 Workshop SWISS-ARTG (HB9AUR) 11

# Kommerzielle Produkte mit eingebauter Soundkarte

- Tigertronics SignaLink USB (Gianora-Hsu, CHF 175.-); Digital VOX eingebaut.
- RF System TinyGate [\(www.rfsystem.it](http://www.rfsystem.it/)) als Bausatz (EUR 85.50 ohne Kabel); enthält zusätzlich zur Soundkarte 2 separate serielle Schnittstellen für CAT/C-IV und CW/PTT. Erhältlich auch via QRPproject ([www.qrp-shop.biz\)](http://www.qrp-shop.biz/)
- YAESU SCU-17 ([www.radio-laden.ch,](http://www.radio-laden.ch/) CHF 148.-)

## Analog-Verbindung Soundkarte - TRX

• Soundkarten Ausgang (SPKR/LINE OUT) mit Modulationseingang (MIC/AF IN) des TRX verbinden.

Eventuell vorteilhaft: Abschwächer (10:1 o.ä.) auf Seite TRX einbauen – verbessert S/N des eingespeisten Modulationssignals.

- NF-Ausgang des TRX mit dem Soundkarten Eingang (MIC/LINE IN) verbinden.
- Falls Pegel-Einstellungen am TRX möglich sind: Eingangsempfindlichkeit so gering wie möglich, Ausgangspegel so hoch wie möglich, damit mit hohen Signalpegeln auf der Leitung gearbeitet werden kann.

5. Mai 2018 Workshop SWISS-ARTG (HB9AUR) 13

Analog-Verbindung Soundkarte – TRX Galvanische Trennung ? – unnötig!

- Zweck einer galvanischen Trennung: Pfad zwischen zwei Massen (GND) trennen, wenn mit unterschiedlichen Potentialen zu rechnen ist (um unerwünschte Ausgleichsströme zu verhindern) – oder aus Sicherheitsgründen (Medizintechnik).
	- Massen weit auseinanderliegend
	- Unterschiedliche Masse-Referenzen
- Gut aufgebaute Afu-Anlagen haben EINE gemeinsame Masse, die diversen Teile sind über kurze, direkte, niederohmige (dicke) Masseverbindungen miteinander verbunden.
- Galvanische Trennung nützt nichts gegen HF-Einkopplungen!

#### PTT Steuerung des TRX über VOX

- Bei Verwendung eines spezifischen Interfaces wie z. Bsp. Tigertronics **Signalink** USB kann die darin eingebaute VOX verwendet werden. Zu beachten ist, dass das Modulationssignal vom PC einen genügenden Pegel hat, sonst 'flackert' das PTT Relais. Der **VOX-Delay** ist **auf Minimum** zu stellen (Delay-Regler unnötig).
- Viele TRX können die VOX nur vom MIC-Eingang ansteuern, nicht vom ACC/AUX. Auch können sie den VOX-Delay nicht genügend reduzieren.
- Wenige neuere TRX verfügen über eine Digital-VOX am externen Eingangssignal.

5. Mai 2018 Workshop SWISS-ARTG (HB9AUR) 15

PTT Steuerung des TRX über RS-232

- Steht keine geeignete Digital-VOX und keine CAT-Steuerung für PTT zur Verfügung, muss das PTT-Signal über eine Steuerleitung einer seriellen Schnittstelle (COM-Port) geschaltet werden. Im Allgemeinen wird dazu RTS (oder DTR) verwendet.
- Da die PTT-Leitung des TRX zum Senden auf GND geschaltet werden muss, sonst aber nicht angesteuert werden soll, muss sie über 'Open Collector' angesteuert werden. Es ist daher immer eine kleine Bastelei für die Verbindung RTS-PTT notwendig. Lösungsmöglichkeiten sind im Internet in grosser Zahl zu finden.
- Eine galvanische Trennung ist nicht erforderlich.

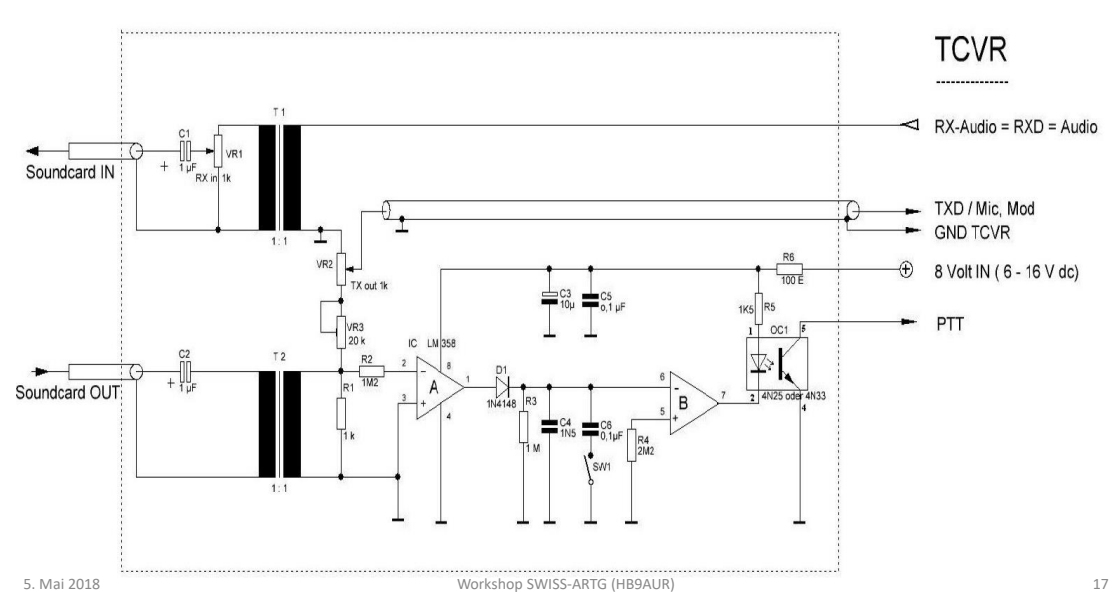

#### Beispiel einer selbstgebauten Digitalvox (HB9ABX)

#### Frequenzanzeige des TRX

• Digitale Betriebsarten werden heute auf allen Bändern in Stellung **USB** abgewickelt. Die Frequenzangabe erfolgt i. A. so, wie sie angezeigt wird. Es gibt allerdings immer noch Leute, die von 'Center Frequency' sprechen. Diese ist normalerweise 1.5 kHz höher als die angezeigte '**Dial Frequency**'.

5. Mai 2018 **Mai 2018** Workshop SWISS-ARTG (HB9AUR) **18** 

# Einstellungen des TRX

Die digitalen Signale sollen **ausschliesslich vom Modem verarbeitet**  werden. Eine Vorverarbeitung des Empfangssignals durch Noise Reduction (NR), Noise Limiter, Notchfilter, zu knappes Bandpassfilter oder Equalizer verschlechtert die Dekodierung!

Auch auf Sendeseite darf **keine unnötige Filterung** eingefügt werden. Für ein 2.4 kHz breites Signal also wenn möglich 2.8 oder gar 3.0 kHz Bandbreite wählen, für ein 500 Hz breites Signal auch besser 2.8 kHz als ein knapp bemessenes 500 Hz Filter!

5. Mai 2018 Workshop SWISS-ARTG (HB9AUR) 19

# Aussteuerung des TRX

- Um das von der SW fertig aufbereitete Signal möglichst unverändert (linear) auszusenden, muss jede Nichtlinearität des Senders vermieden werden. Dazu darf der Sender die Aussteuerung nicht mittels ALC reduzieren.
- MIC Gain resp. das Ausgangssignal der Soundkarte so einstellen, dass die ALC gerade nicht mehr anspricht. (Gain aufdrehen, bis sich die ALC leicht bewegt, dann ganz leicht zurücknehmen bis praktisch kein ALC Ausschlag mehr zu sehen ist).
- Daran denken, dass OFDM-Verfahren wegen des 'Crest-Factors' nur eine niedrige durchschnittliche Ausgangsleistung haben.

#### PACTOR

- Seit langer Zeit die dominierende ARQ-Betriebsart auf KW
- P2 P4 sind proprietäre Systeme und wegen des synchronen Betriebs nur als HW-Modems verfügbar
- Modems aller Generationen untereinander kompatibel
- Kostspielig (PTC 3: 848 EUR; DR-7400: 1149 EUR)
- Empfehlenswert: gebrauchter PTC-II mit P3-Lizenz

5. Mai 2018 Workshop SWISS-ARTG (HB9AUR) 21

# WINMOR (2010)

- Primär entstanden als Alternative zum teuren PACTOR für das WINLINK Netzwerk (E-Mails über KW)
- Reiner SW-TNC für WINDOWS
- Version mit Bandbreite 500 Hz (W500): 2 Carrier, 4FSK 46.875 Bd / 4PSK-16PSK 93.75 Bd
- Version mit Bandbreite 1600 Hz (W1600): 8 Carrier, 4FSK 46.875 Bd / 4PSK-16PSK 93.75 Bd
- W500 recht zuverlässig, W1600 neigt zu Verbindungsabbrüchen

### WINMOR TNC

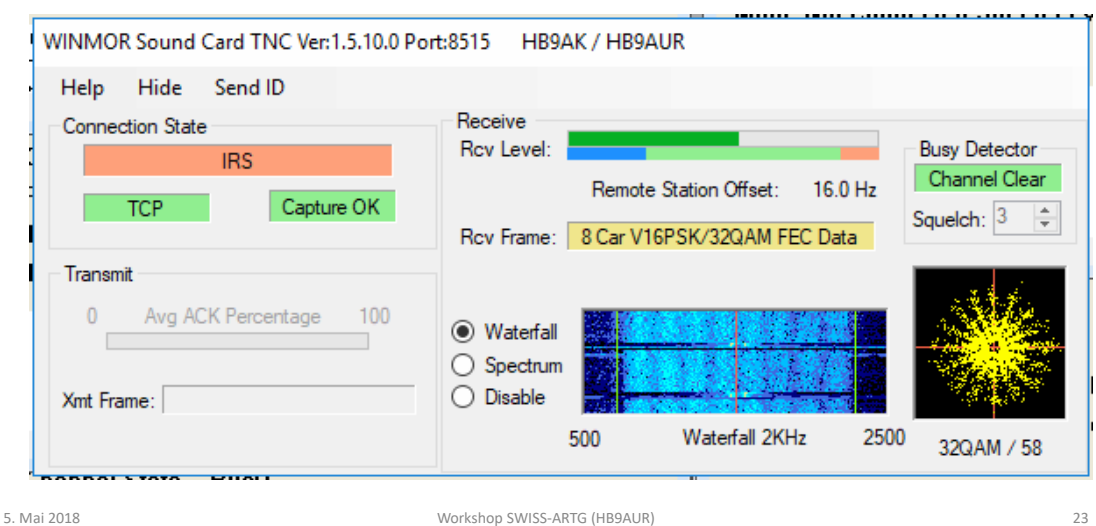

# VARA (November 2017)

- SW Modem, proprietäres Verfahren
- Lizenzpflichtig (USD 69). Ohne Lizenz nur niedrige Speed Levels.
- OFDM, 52 carrier, 42 Bd; BPSK 32QAM, BW 2400 Hz; 11 SL
- User Data Rate: 375 43'500 bytes/min
- Erste Erfahrungen sehr positiv ernsthafte Konkurrenz zu PACTOR

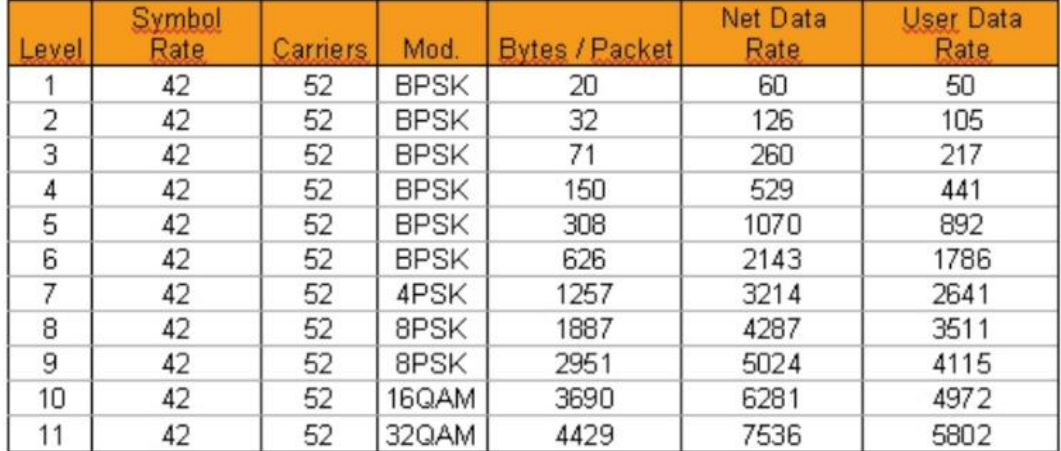

# VARA Speed Levels

5. Mai 2018 Workshop SWISS-ARTG (HB9AUR) 25

#### VARA Modem

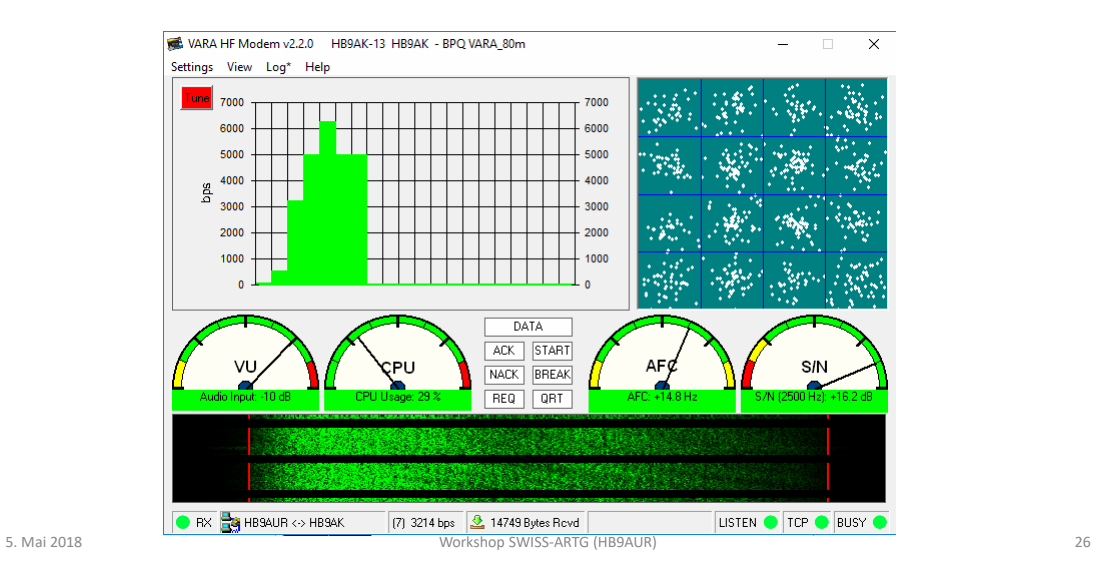

# ARDOP (2017)

- Wird als Nachfolger von WINMOR gehandelt
- Erwartung: schneller und zuverlässiger als WINMOR
- Open source
- ARDOP200: nicht relevant
- ARDOP500: 2 Carrier, 4PSK 16 QAM, 100 Bd; 1500 3000 Bytes/min
- ARDOP1000: nicht relevant
- ARDOP2000: 8 Carrier, 4PSK 16 QAM, 100 Bd; 6150 12100 Bytes/min
- Bisher noch nicht viel ARDOP Traffic im WINLINK Netz

5. Mai 2018 Workshop SWISS-ARTG (HB9AUR) 27

#### ARDOP TNC

. . . . . . . . .

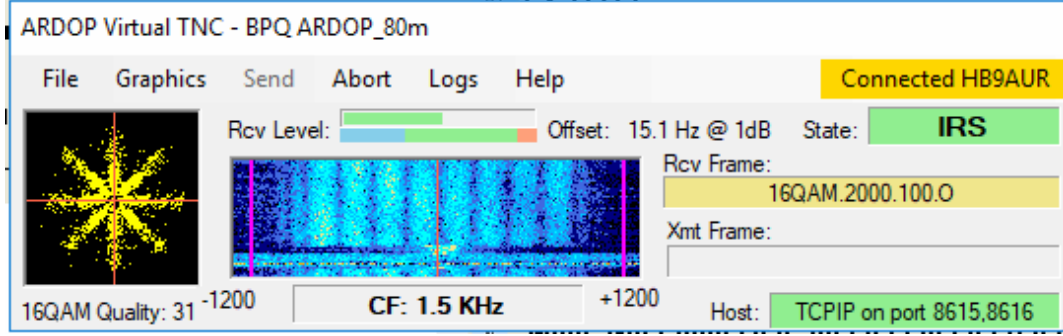

### Vergleich WINMOR-ARDOP-PACTOR3-VARA

Übermittlung einer Meldung von 19019 Bytes auf 80m zwischen HB9AUR und HB9AK (90 km). Signalstärke HB9AK: S9

- WINMOR1600: 6'575 Bytes/min
- ARDOP2000: 6'936 Bytes/min
- PACTOR3: 13'225 Bytes/min
- VARA: 16'951 Bytes/min

5. Mai 2018 Workshop SWISS-ARTG (HB9AUR) 29

SW-TNC: UZ7HO soundmodem

- Einfache Verbindung mit WINLINK Express mittels KISS-Interface über IP-Stack.
- Unterstützt neben dem herkömmlichen AFSK 1200 Bd weitere Modulationsarten:
	- BPSK 1200 Bd / 2400 Bd
	- QPSK 2400 bps
	- QPSK 3600 bps (und weitere)
- Unterstützt Digipeater-Betrieb
- Monitor-Fenster/Wasserfall-Anzeige
- Testsignal-Ausgabe (Low Tone, Hi Tone, Both)

### UZ7HO Packet TNC

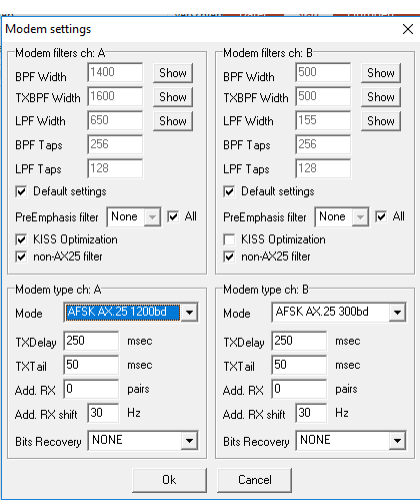

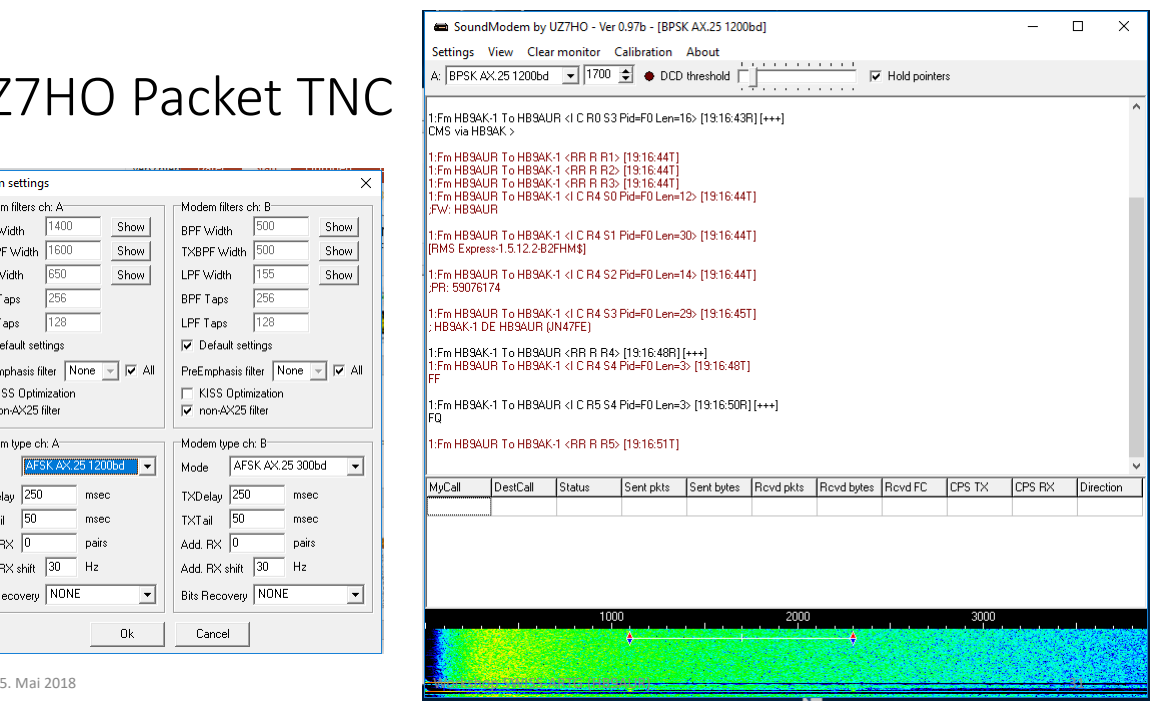